## Obsah

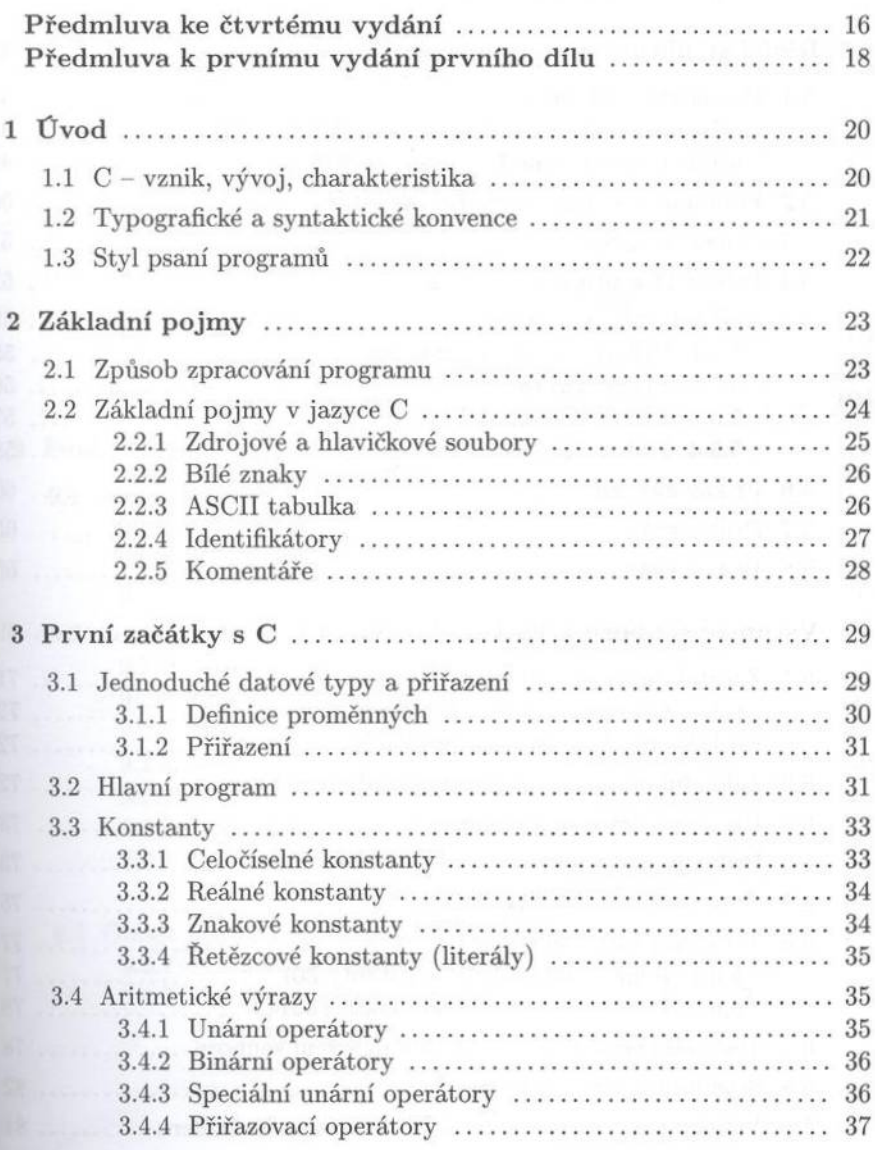

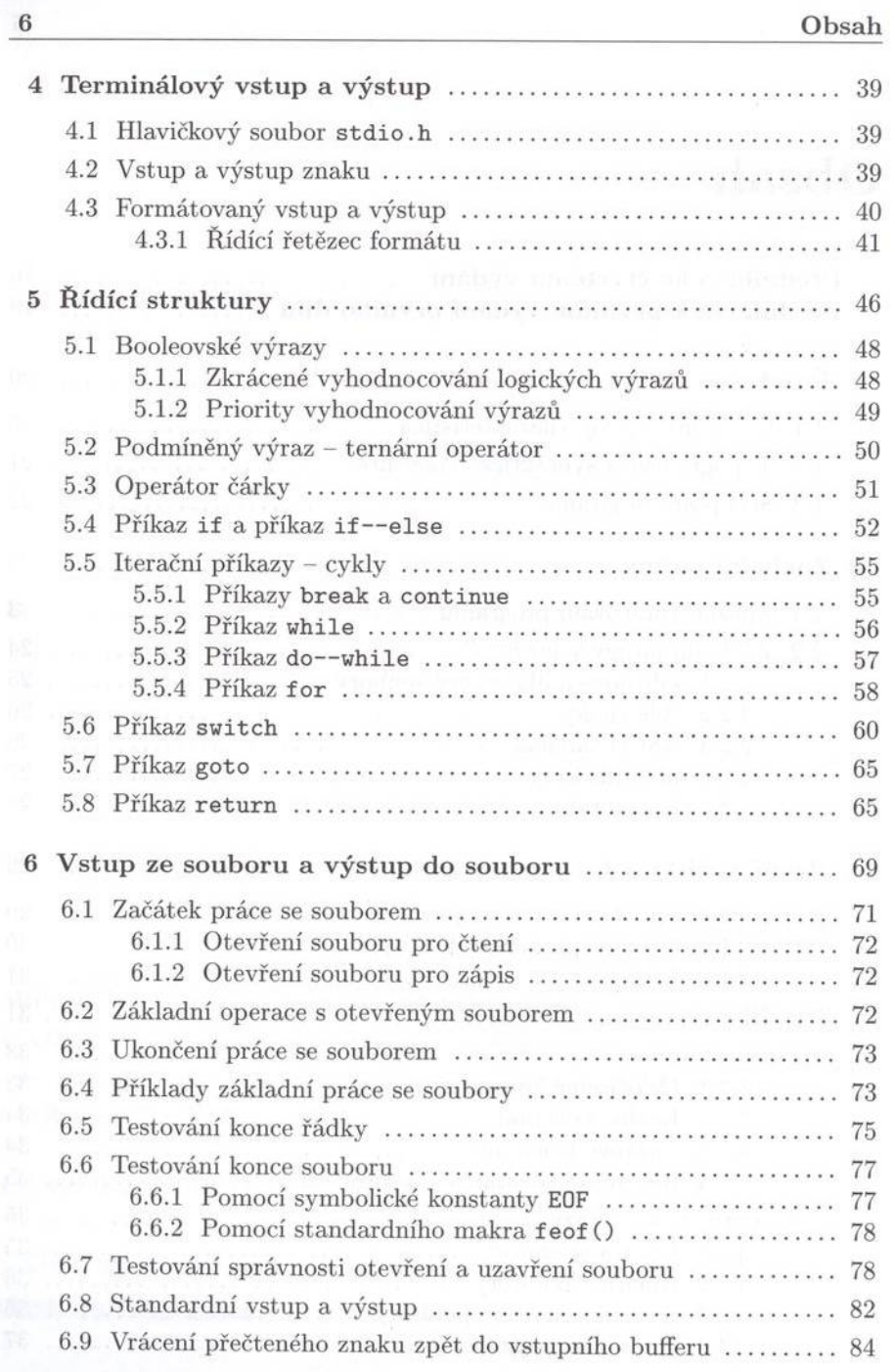

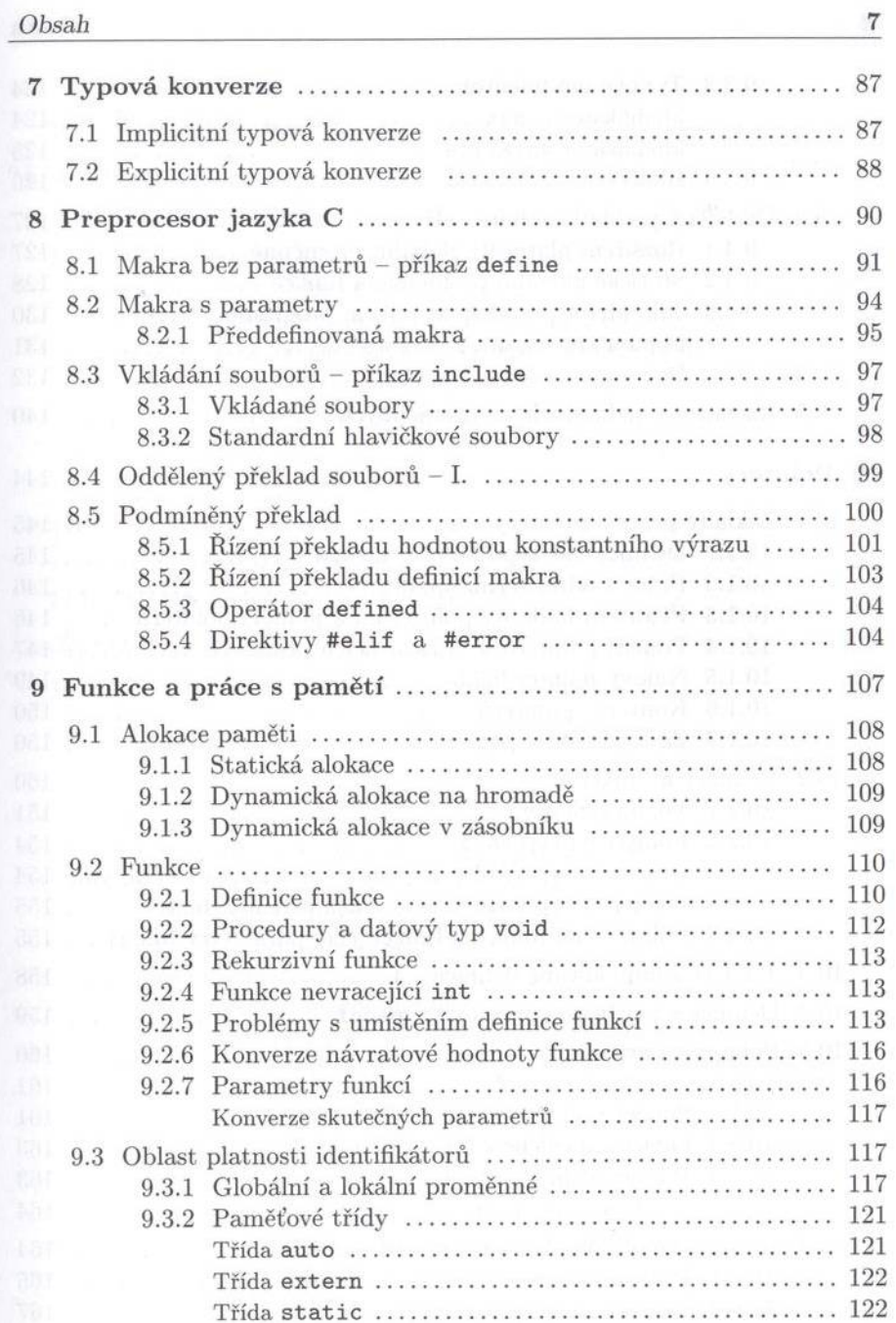

 $\overline{7}$ 

 $\,$  8  $\,$ 

 $\overline{9}$ 

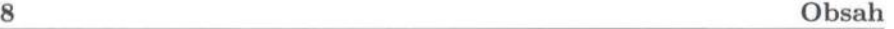

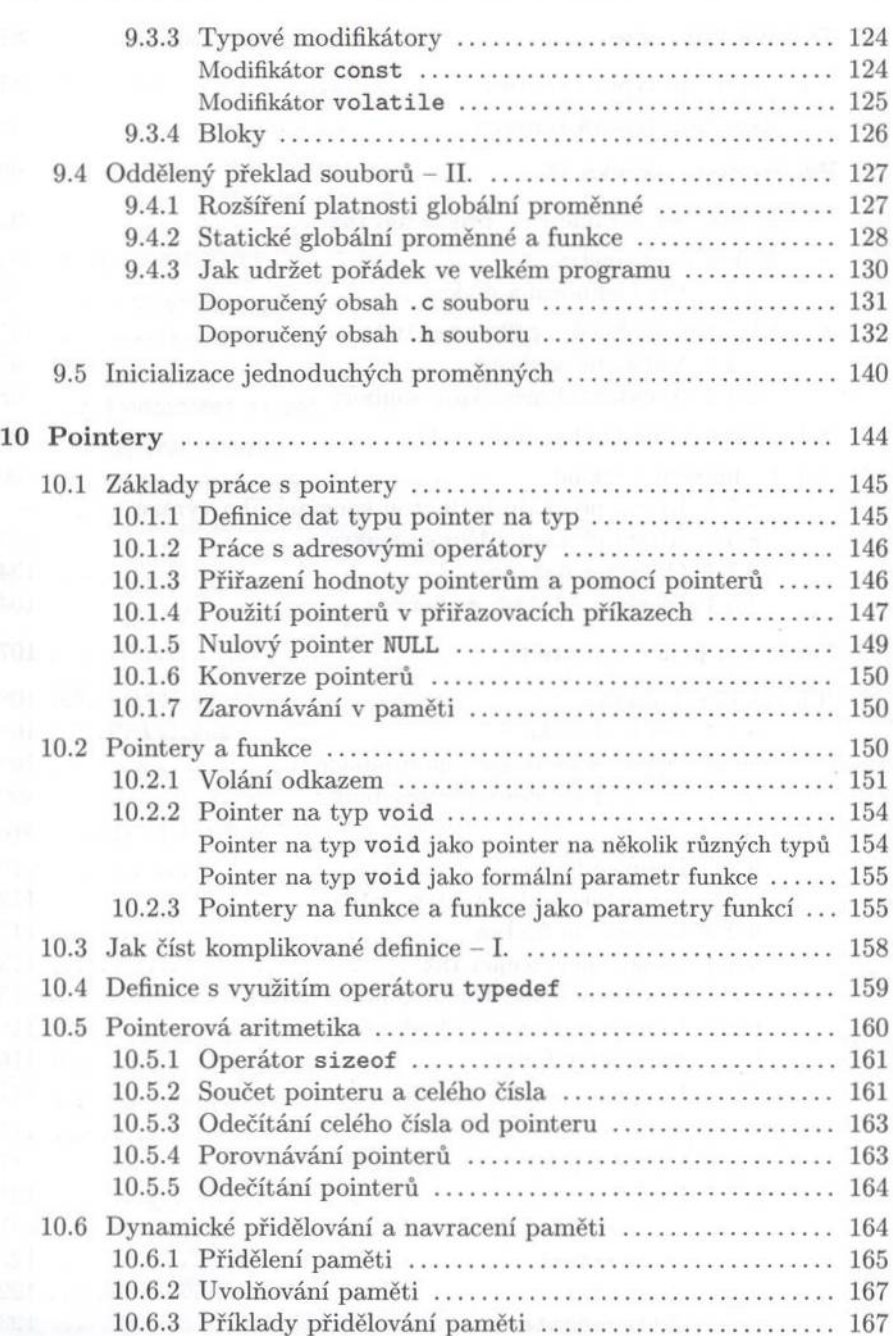

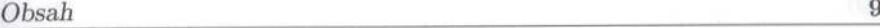

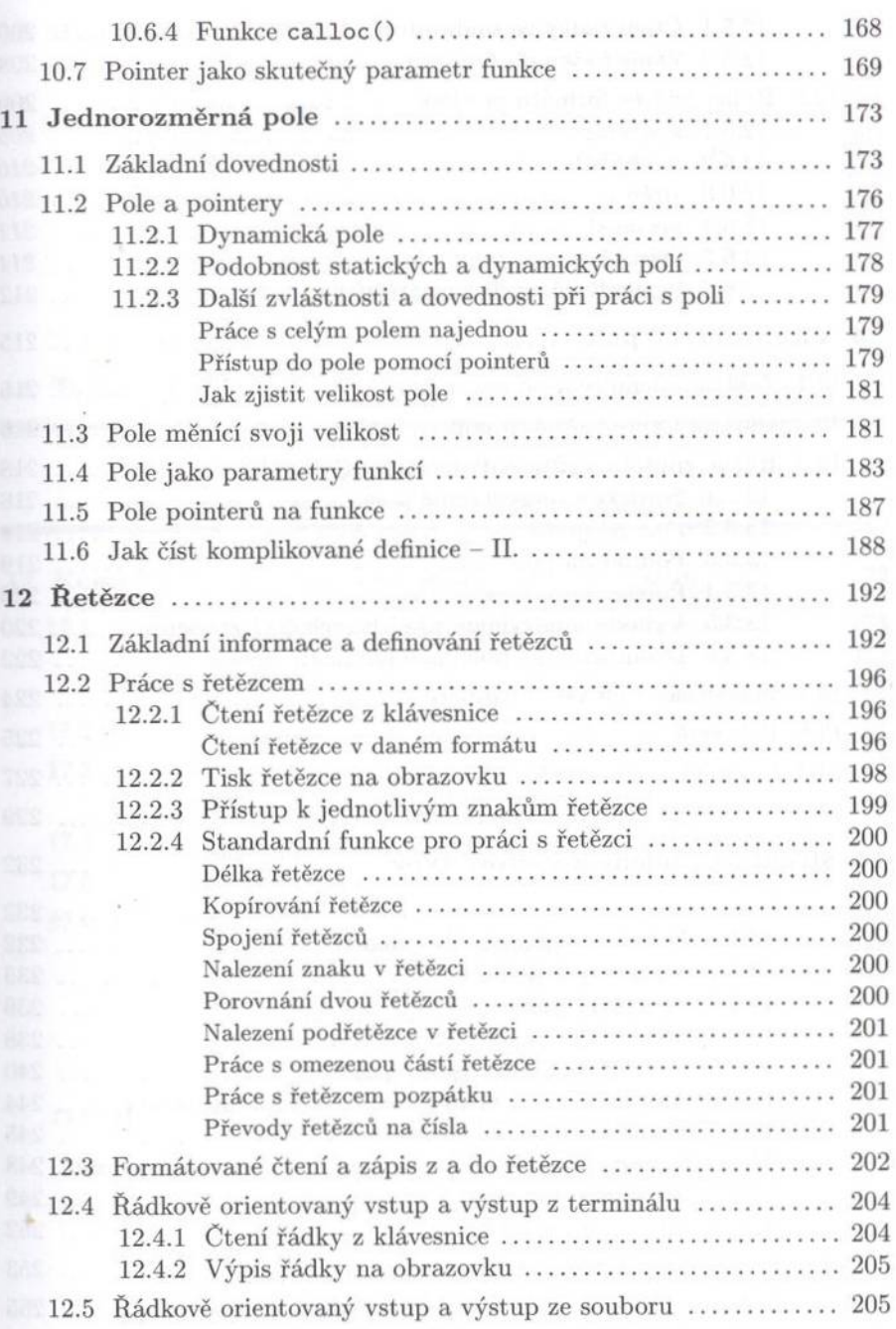

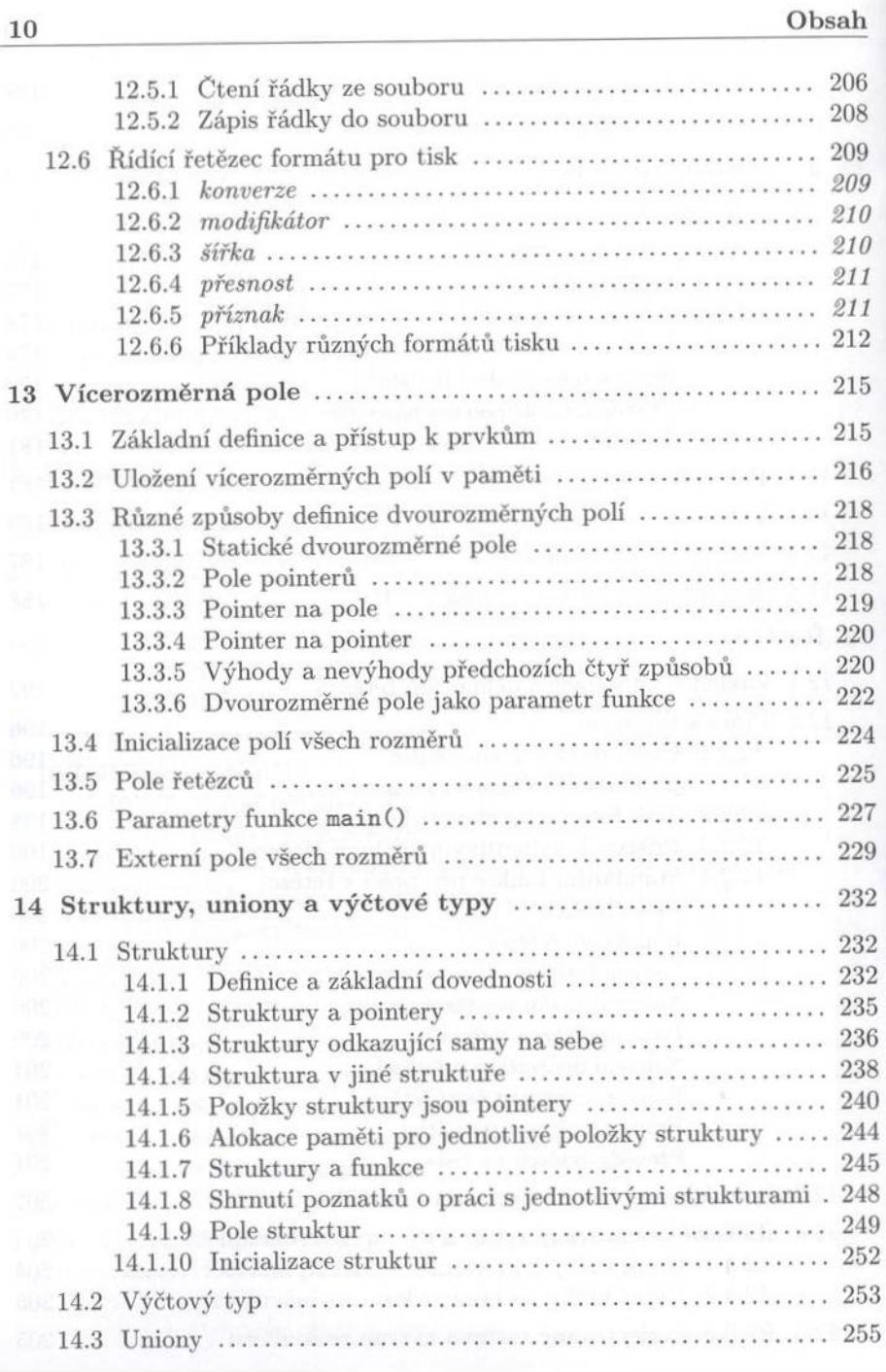

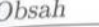

 $\mathcal{A}$ 

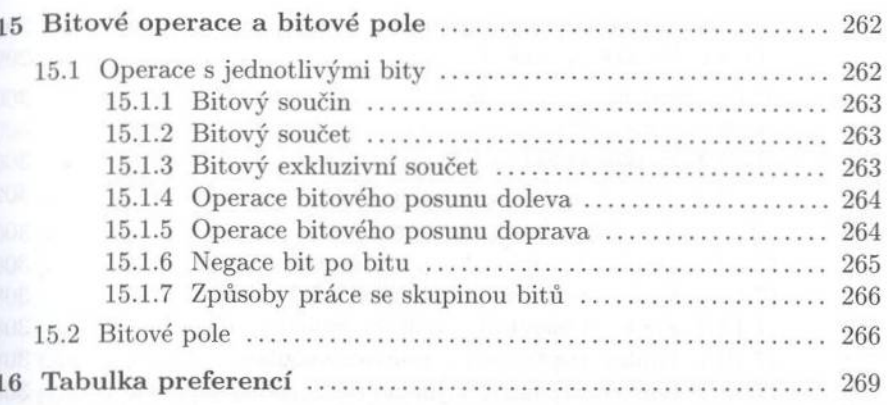

 $11\,$ 

## Obsah druhého dílu $\,$

(je uveden pro úplnost – podrobnosti viz ${\bf v}$  předmluvě)

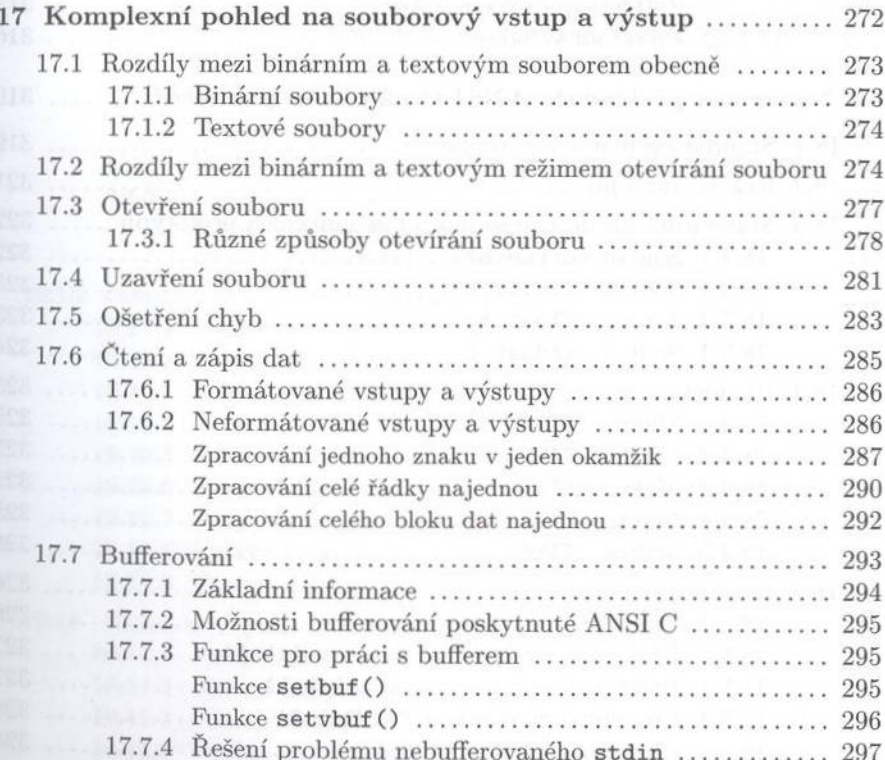

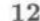

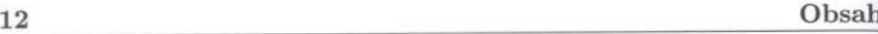

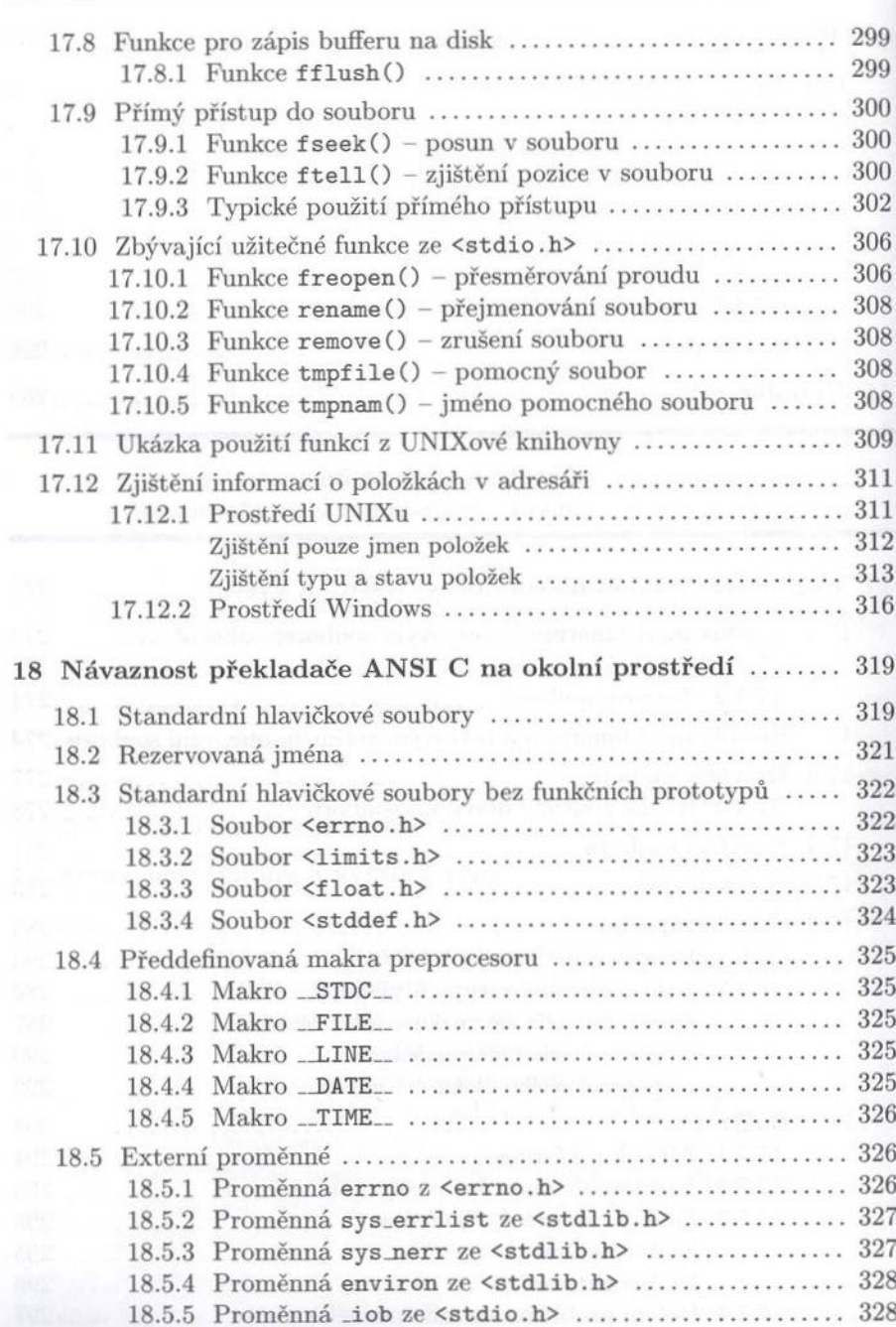

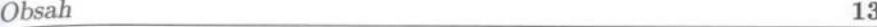

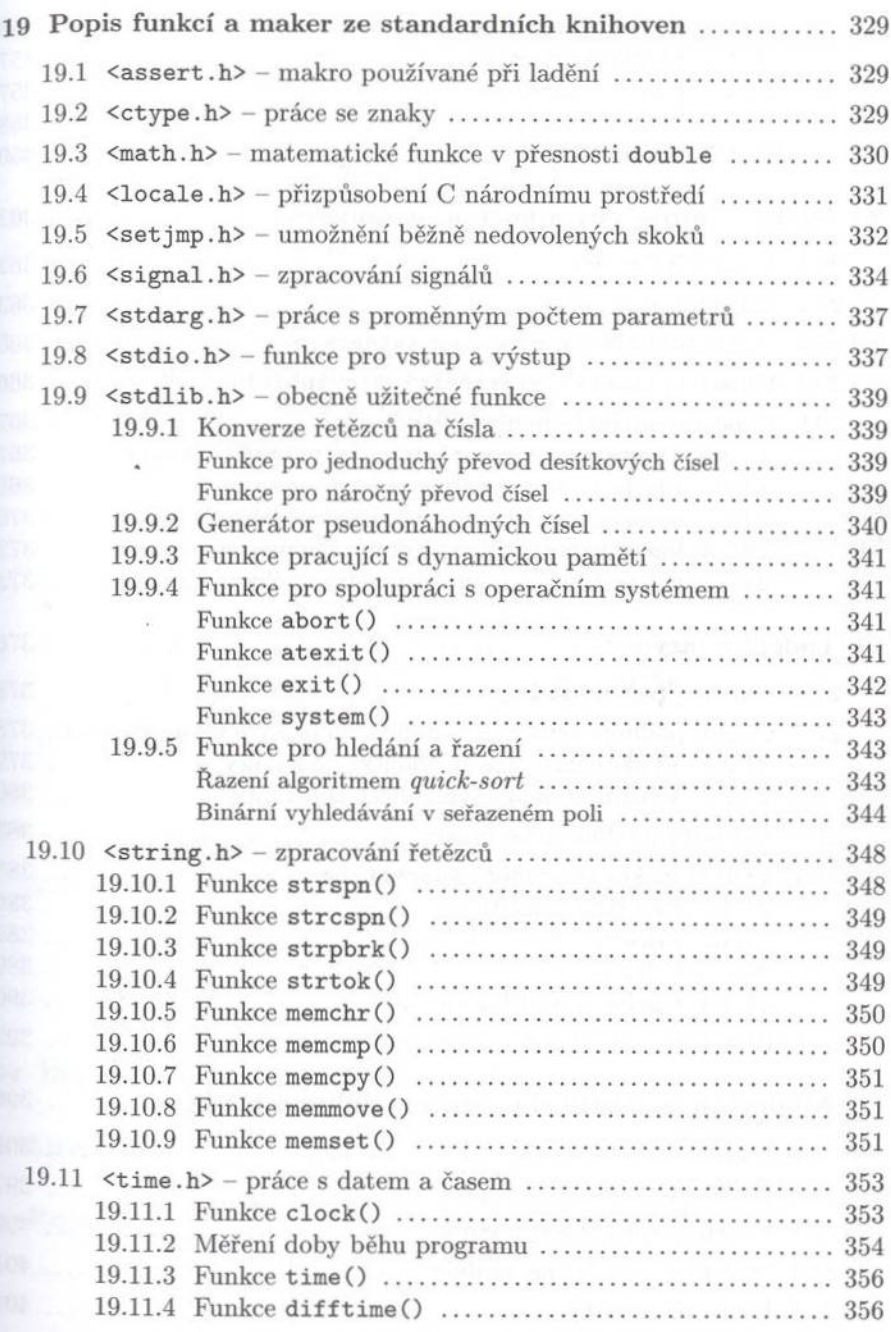

## Obsah

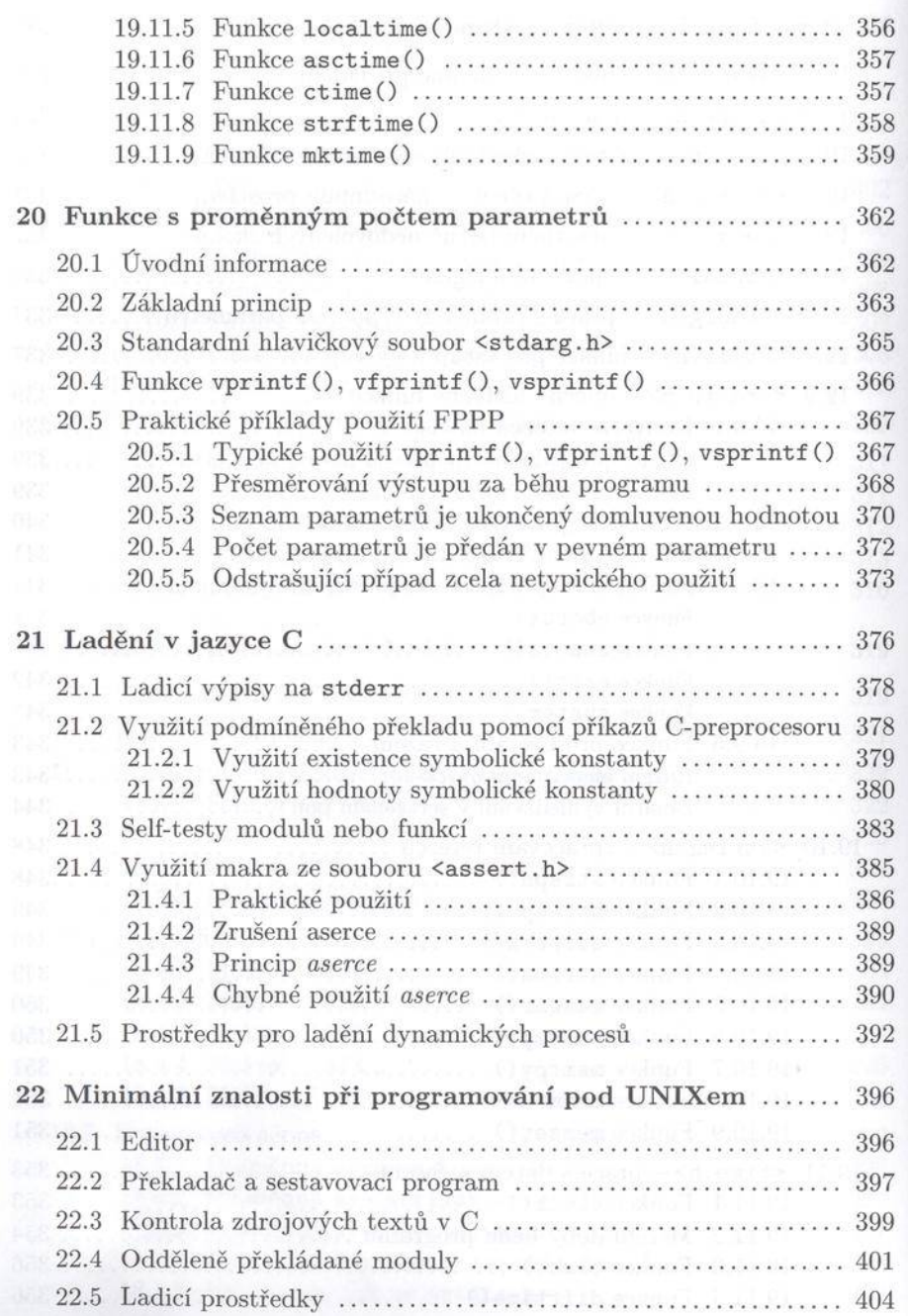

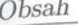

 $24$ 

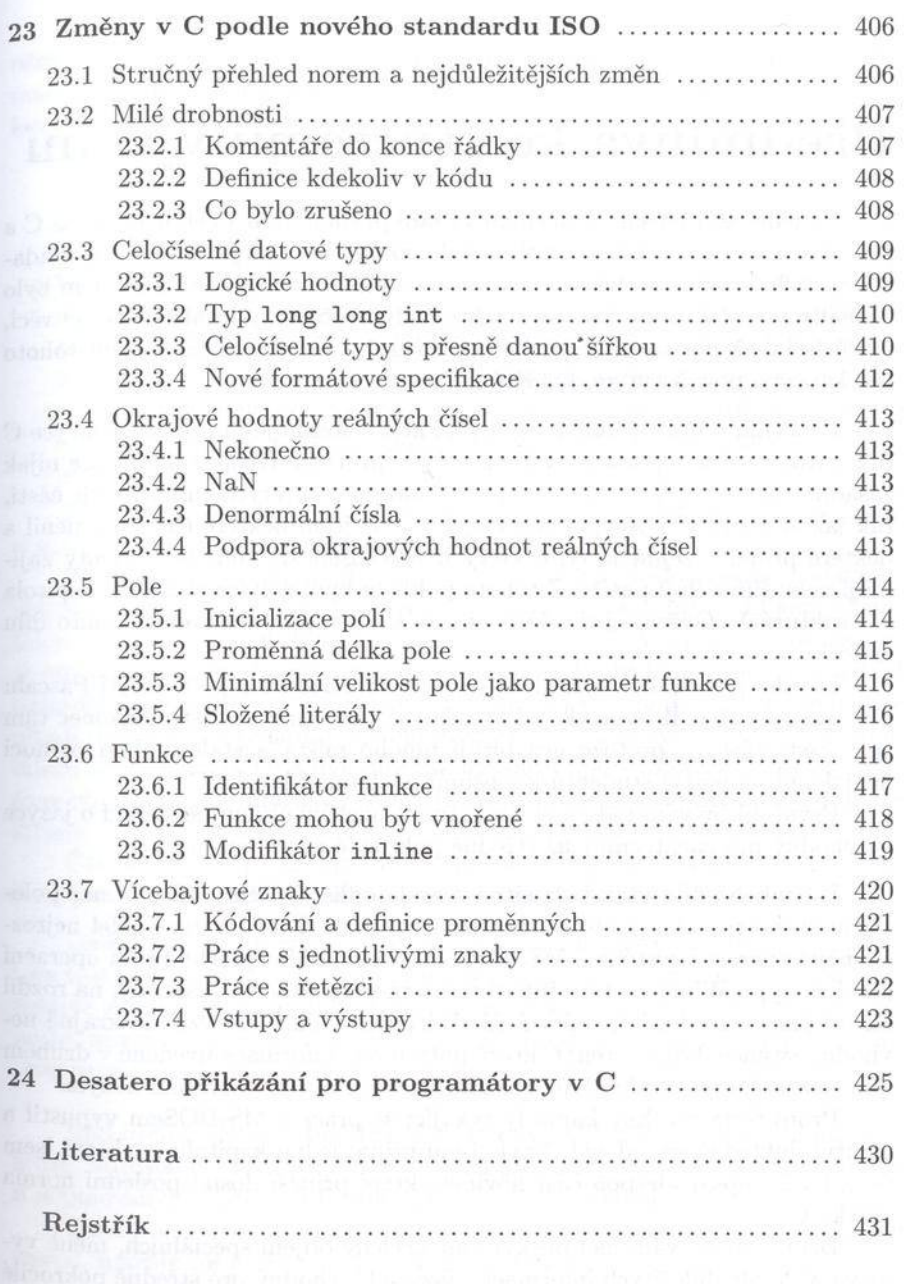